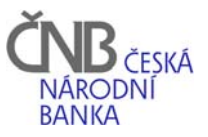

## **ŽÁDOST O ZNEPLATNĚNÍ CERTIFIKÁTU / ZRUŠENÍ ADMINISTRÁTORA V SKD(1)**

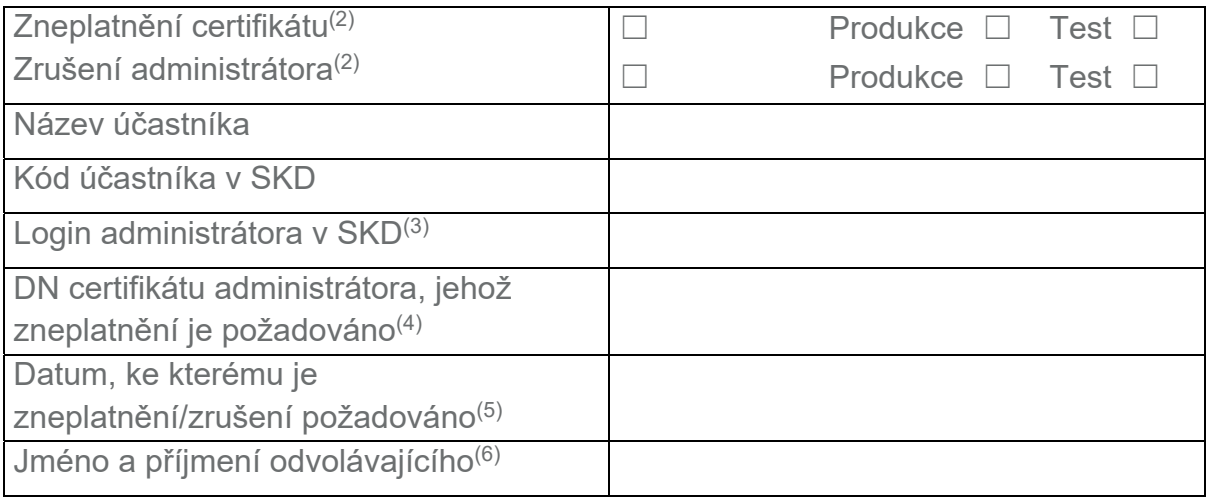

Dne…………………….. Podpis odvolávajícího…………………………

## **Záznam věcného správce SKD**

Datum a čas převzetí věcným správcem SKD ………………………………..

Datum a čas zneplatnění/zrušení metalogické metalogické metalogické kontrol metalogické kontrol metalogické ko

Vysvětlivky:

(1) Žádost zasílá administrátor věcnému správci SKD.

(2) V příslušném poli je třeba vyznačit křížkem, zda se jedná o zneplatnění certifikátu nebo zrušení administrátora nebo obojí.

(3) Login, pod kterým je administrátor do SKD zaregistrován.

(4) DN certifikátu je třeba uvést při žádosti o zneplatnění certifikátu, má-li administrátor v SKD zaregistrováno více certifikátů.

(5) Datum odvolání je třeba uvést jen při žádosti o zneplatnění certifikátu/zrušení administrátora.

(6) Odvolat certifikát, nebo zrušit administrátora může administrátor (pouze sám sebe) nebo statutární orgán účastníka nebo věcný správce SKD.